### <span id="page-0-0"></span>**PENGEMBANGAN APLIKASI** *MONITORING* **TUGAS AKHIR BERBASIS**  *WEBSITE* **PADA PROGRAM STUDI TEKNOLOGI INFORMASI UNIVERSITAS MUHAMMADIYAH YOGYAKARTA**

Tugas Akhir

Untuk Memenuhi Sebagian Persyaratan

Mencapai Derajat Sarjana-1

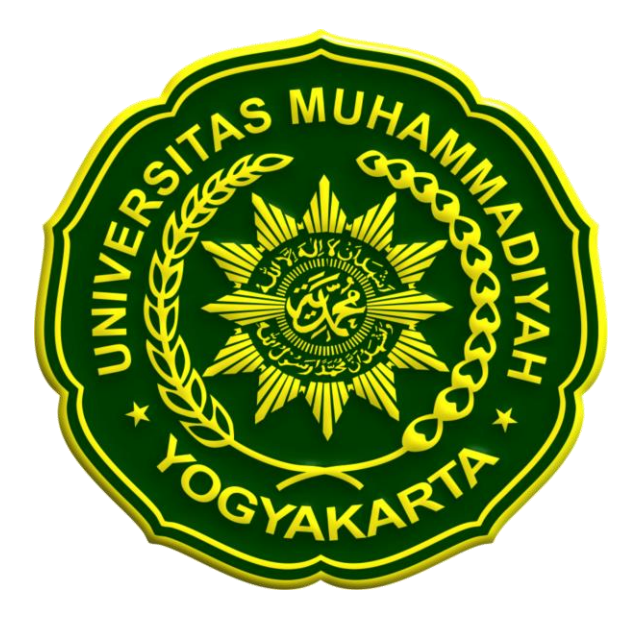

**Disusun Oleh:**

**R. Nia Wulandari**

**20170140094**

### **PROGRAM STUDI TEKNOLOGI INFORMASI**

#### **FAKULTAS TEKNIK**

#### **UNIVERSITAS MUHAMMADIYAH YOGYAKARTA**

**2021**

#### **HALAMAN PERNYATAAN**

Saya yang bertanda tangan dibawah ini:

: R. Nia Wulandari Nama

: 20170140094 **NIM** 

Program Studi: Teknologi Informasi

: Teknik Fakultas

: Universitas Muhammadiyah Yogyakarta Universitas

: Skripsi Jenis Karya

Judul Karya : PENGEMBANGAN APLIKASI MONITORING TUGAS AKHIR BERBASIS WEBSITE PADA PROGRAM STUDI TEKNOLOGI INFORMASI UNIVERSI-TAS MUHAMMADIYAH YOGYAKARTA

Menyatakan dengan benar dan tanpa paksaan bahwa:

 $\bar{\chi}$ 

- 1. Skripsi ini merupakan skripsi asli hasil karya saya sendiri dengan arahan dan bimbingan dari dosen pembimbing.
- 2. Karya ini tidak memuat hasil karya orang lain kecuali acuan dan kutipan yang telah disebutkan sumbernya.
- 3. Karya ini belum pernah diajukan untuk memperoleh gelar akademik (sarjana, magister, dan doktor) di Universitas Muhammadiyah Yogyakarta atau institusi lainnya.

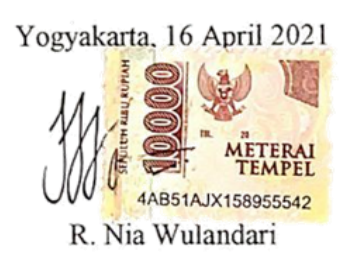

#### **KATA PENGANTAR**

#### *Assalamualaikum Wr. Wb.*

Allhamdulillah, segala puji dan syukur penulis panjatkan kehadirat Allah SWT atas berkat, rahmat dan karunianya penulisan skripsi dengan judul "Pengembangan Aplikasi *Monitoring* Tugas Akhir Berbasis *Website* pada Program Studi Teknologi Informasi Universitas Muhammadiyah Yogyakarta" ini dapat terselesaikan dengan baik.

Penyusunan skripsi ini dilakukan sebagai salah satu persyaratan untuk menyelesaikan pendidikan pada strata 1 (S1) Prodi Teknologi Informasi Universitas Muhammadiyah Yogyakarta.

Penulis ingin menyampaikan rasa terima kasih sebesar-besarnya kepada semua pihak yang terlibat dalam penlisan ini sehingga membantu kelancaran penulis dalam penulisan skripsi ini, baik berupa dorongan moril maupun materil. Ucapan terima tasih ini saya sampaikan khususnya kepada:

- 1. Allah SWT atas berkat rahmat serta karunianya.
- 2. Ayah, Ibu serta keluarga yang selalu memberi dukungan moril maupun materil kepada penulis sehingga dapat terselesaikannya skripsi ini.
- 3. Bapak Asroni, S.T., M.Eng. selaku Kepala Prodi Teknologi Informasi Universitas Muhammadiyah Yogyakarta.
- 4. Bapak Haris Setyawan, S.T., M.Eng. selaku dosen pembimbing I yang dengan penuh kesabaran memberikan ilmu pengetahuan, masukan, bimbingan, dan bantuan kepada penulis, selama penulisan skripsi maupun selama masa perkuliahan penulis.
- 5. Ibu Aprilia Kurnianti, S.T., M.Eng. selaku dosen pembimbing II yang dengan penuh kesabaran dan ketulusan senantiasa memberikan masukan dalam pengembangan aplikasi maupun dalam penulisan.
- 6. Bapak Reza Giga Isnanda, S.T., M.Sc. selaku dosen penguji yang bersedia meluangkan waktunya untuk memberikan kritik serta saran kepada penulis dalam pembuatan skripsi.
- 7. Para Dosen dan Staff Prodi Teknologi Informasi Universitas Muhammadiyah Yogyakarta.
- <span id="page-3-0"></span>8. Adik penulis R. I. Rhama Nugraha yang selalu memberi semangat serta doanya kepada penulis.
- 9. Agung Ali Akbar yang selalu memberikan semangat, nasehat, motivasi serta do'a kepada penulis selama proses penyelesaian skripsi ini.
- 10. Seluruh rekan angkatan 2017 terutama Opi, Ika, Windah dan Keluarga Cemana yang telah memberikan dukungan kepada penulis.
- 11. Semua pihak yang terlibat yang tidak bisa penulis sebutkan namanya satu persatu.

Penulis memohon maaf apabila dalam penulisan ini terdapat kesalahan dalam pemilihan kata maupun susunan penulisan, serta menyadari bahwa skripsi ini belum sempurna. Oleh karena itu penulis berharap akan adanya saran dan kritik yang membangun guna memberbaiki kesalahan dan dapat membuat penelitian yang lebih baik di masa yang akan datang. Demikian yang dapat penulis sampaikan semoga skripsi ini nantinya dapat bermanfaat dan menambah wawasan ilmu yang berkah kepada banyak orang. Terima Kasih.

Wassalamualaikum Wr. Wb.

Yogyakarta, 16 April 2021

R. Nia Wulandari

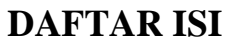

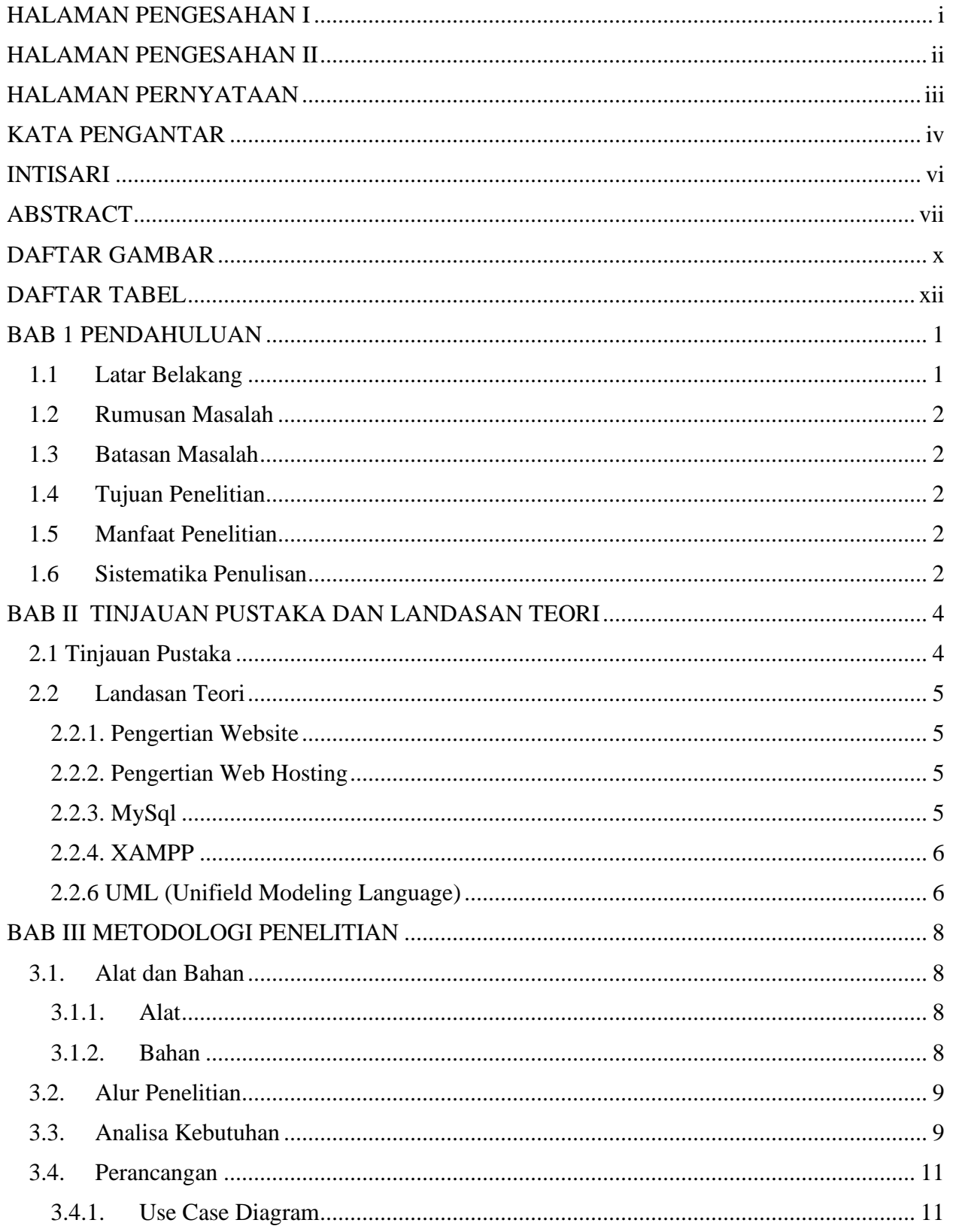

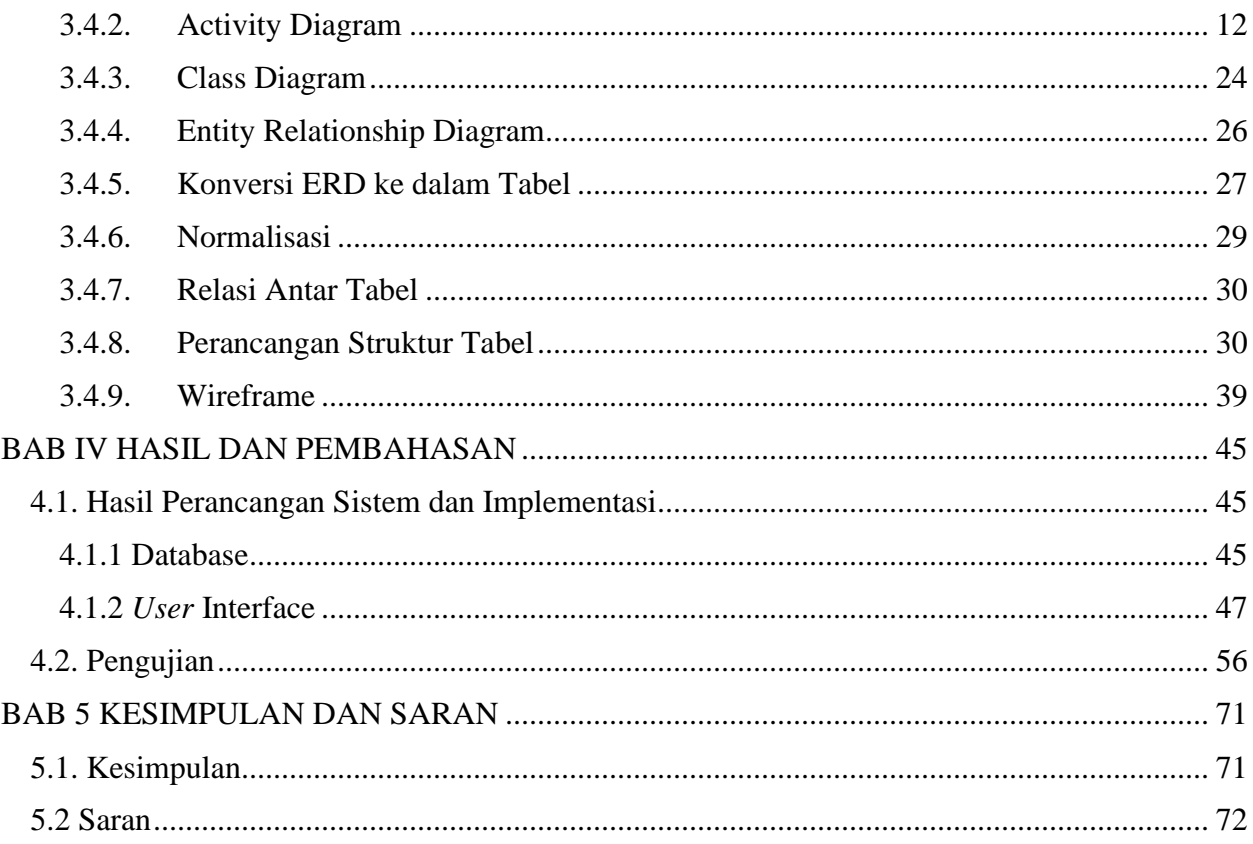

## **DAFTAR GAMBAR**

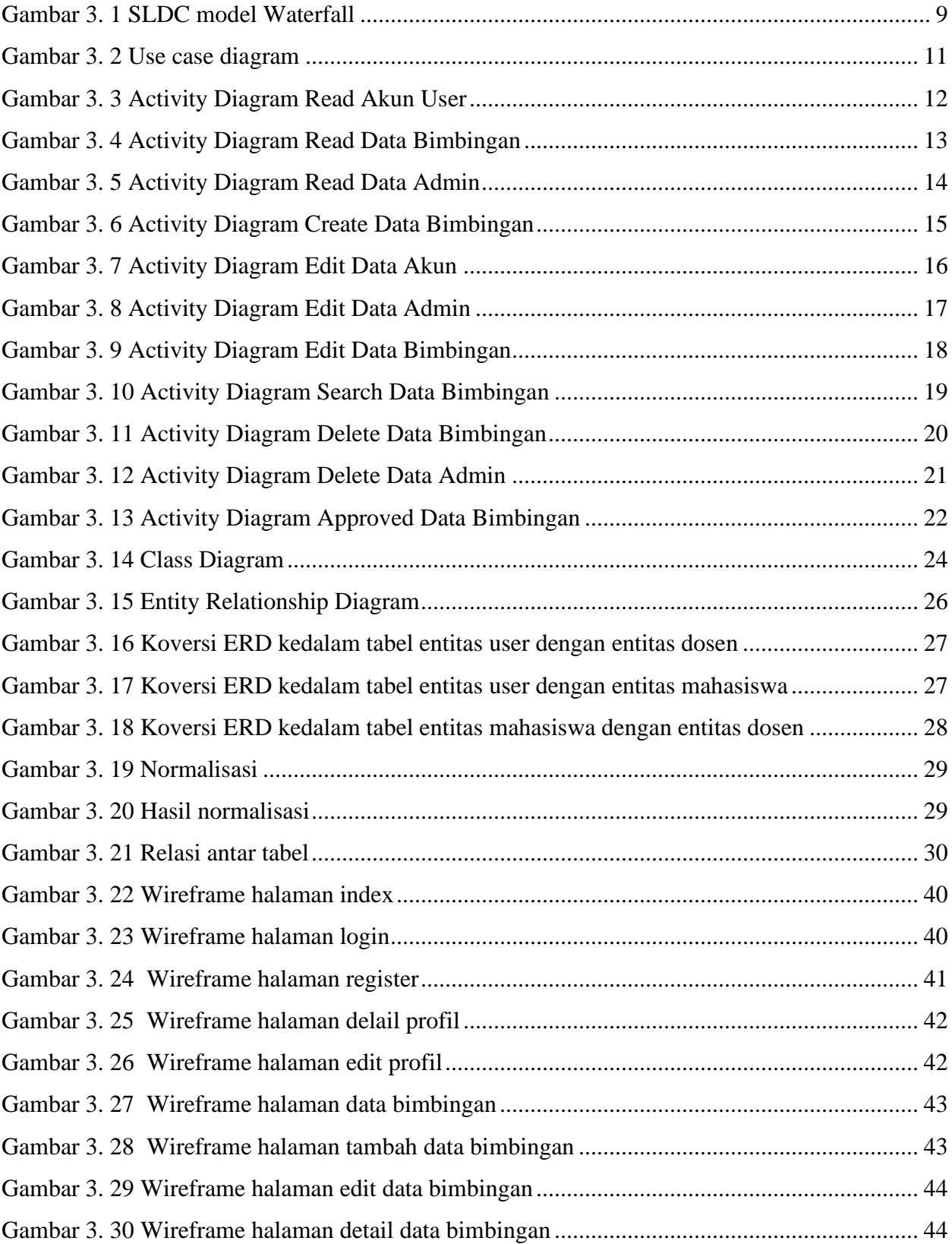

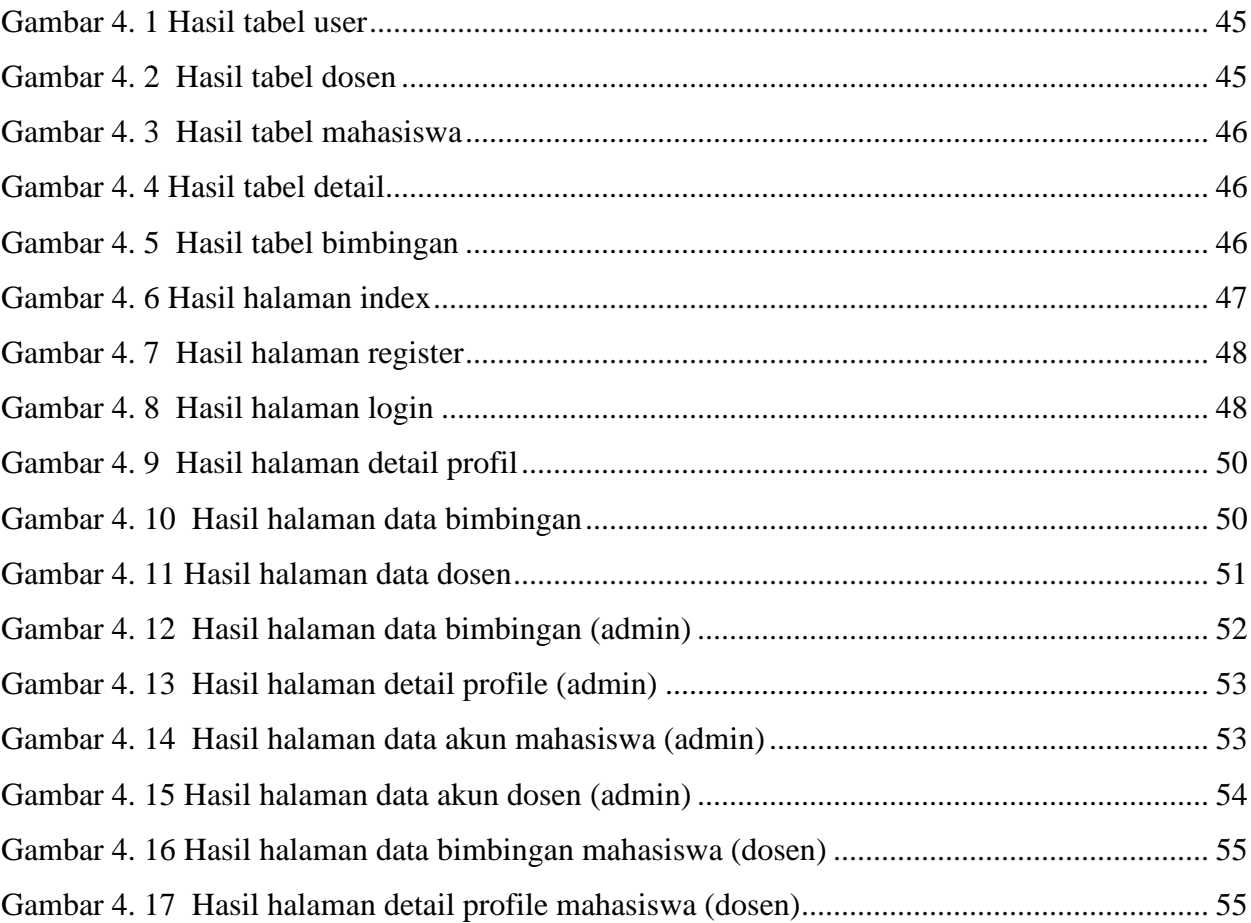

# **DAFTAR TABEL**

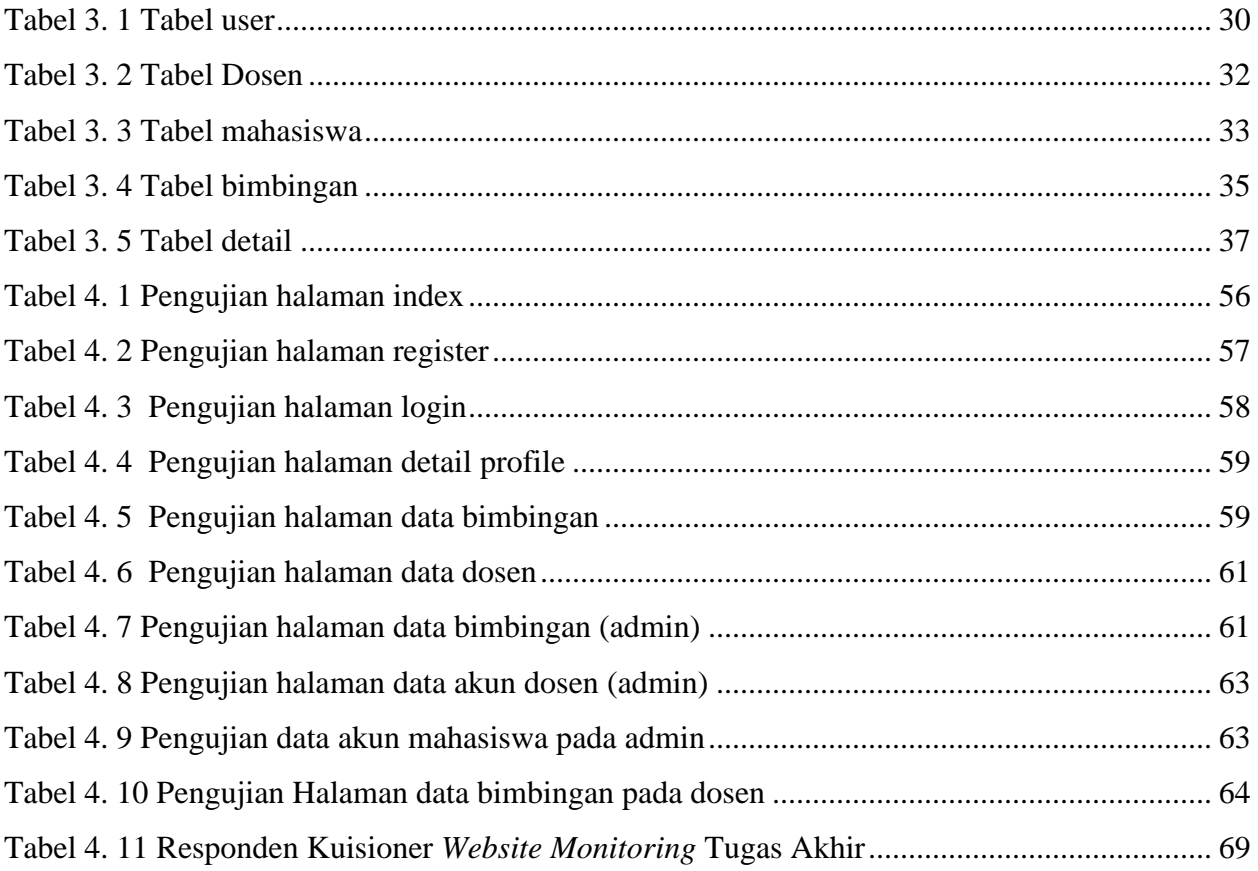